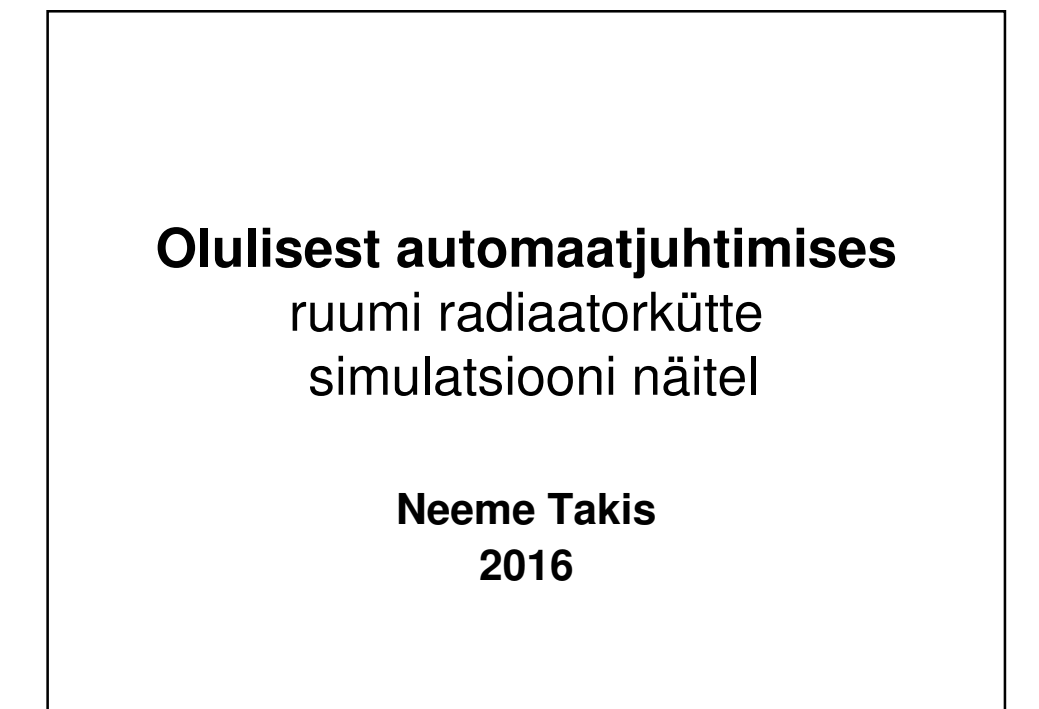

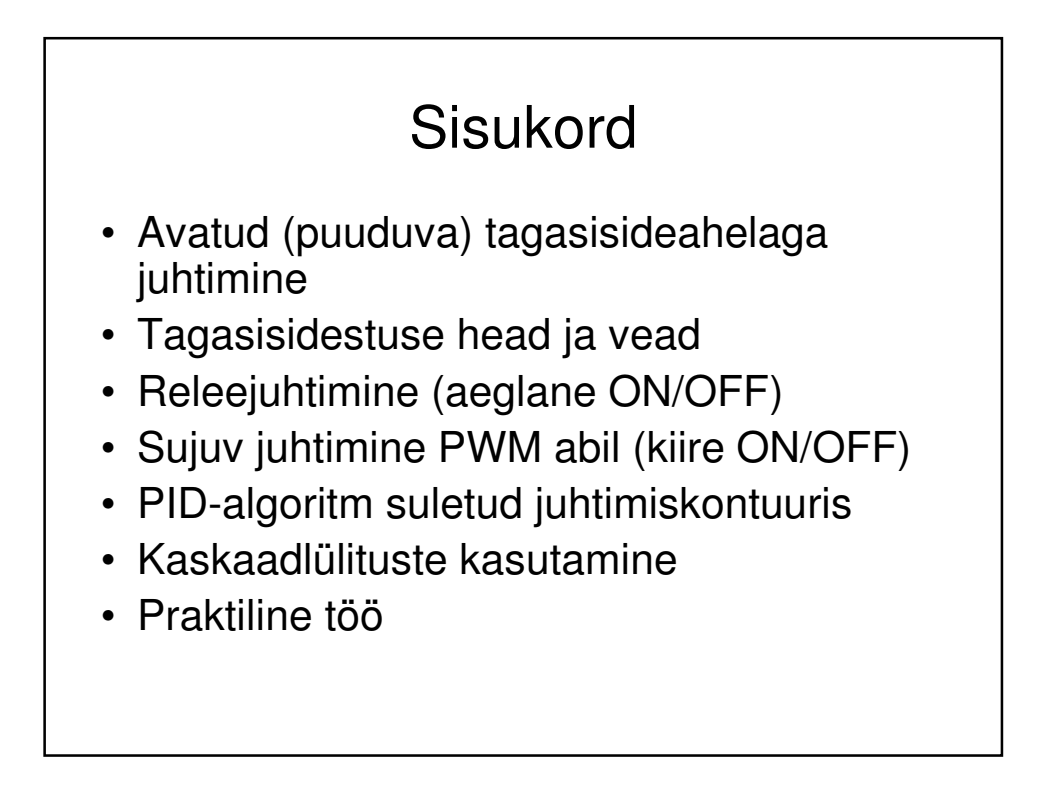

## Avatud tagasisideahel

- Soovitud tulemust loodetakse saada ilma seda tulemust jälgimata. Näide: välistemperatuurianduriga kütteregulaator, mis muudab küttevee temperatuuri sõltuvalt välistemperatuurist.
	- Eelis: lihtne, ei vaja objektist sõltuvat häälestust
	- Puudus: ebatäpne, lisaks ükskõiksusele tegeliku tulemuse suhtes ei arvesta häiringuid (tuul, päike)

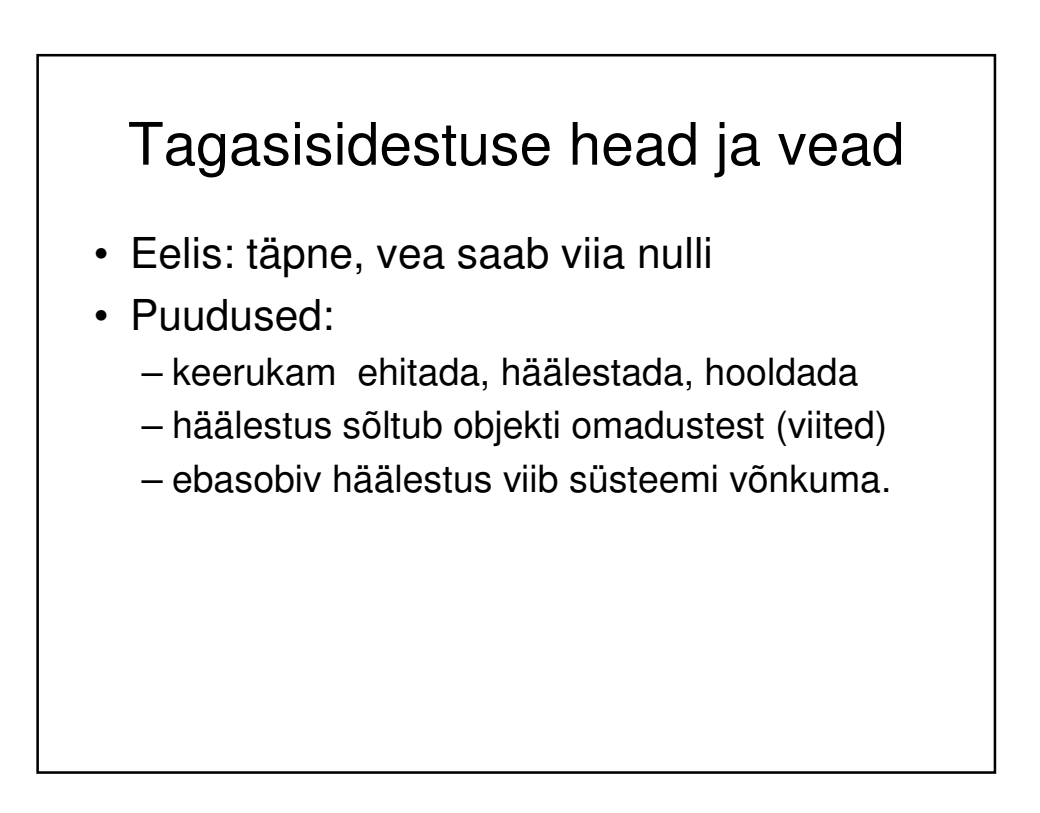

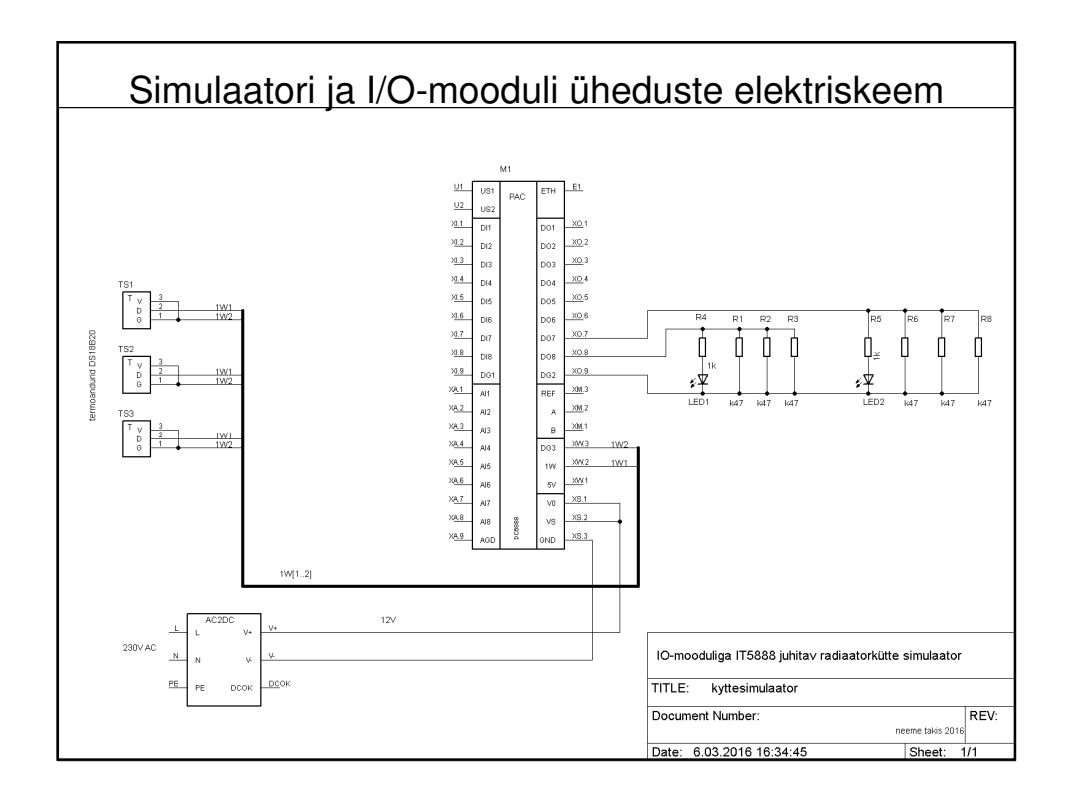

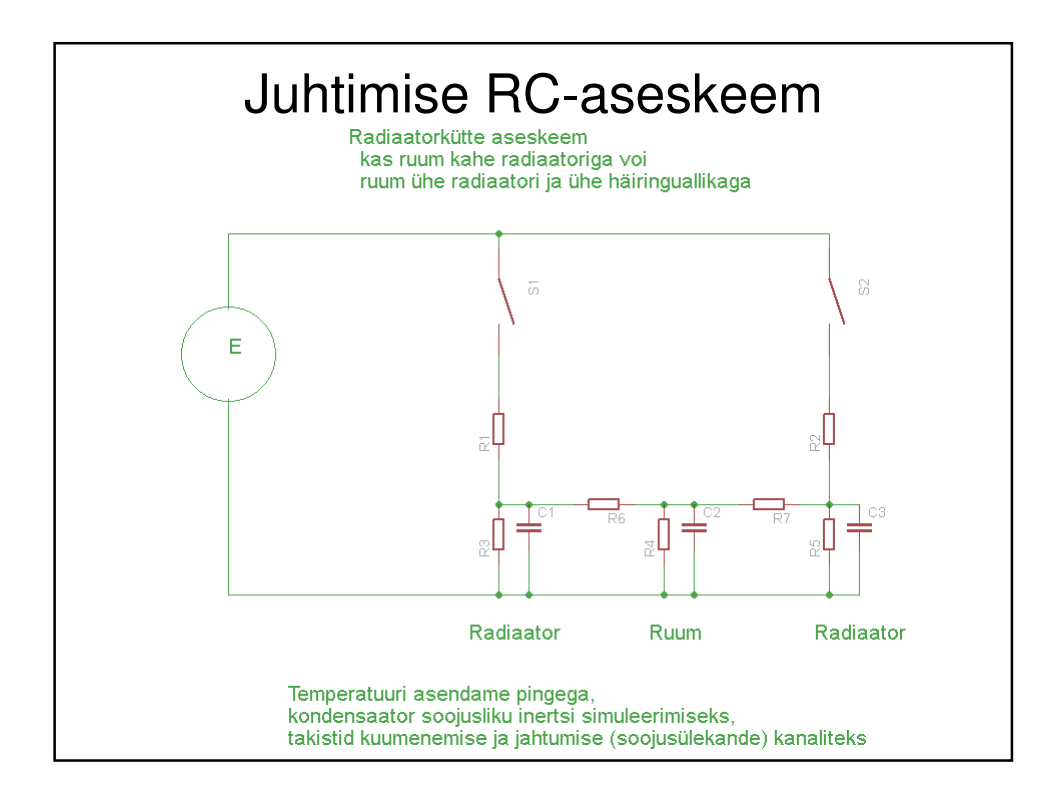

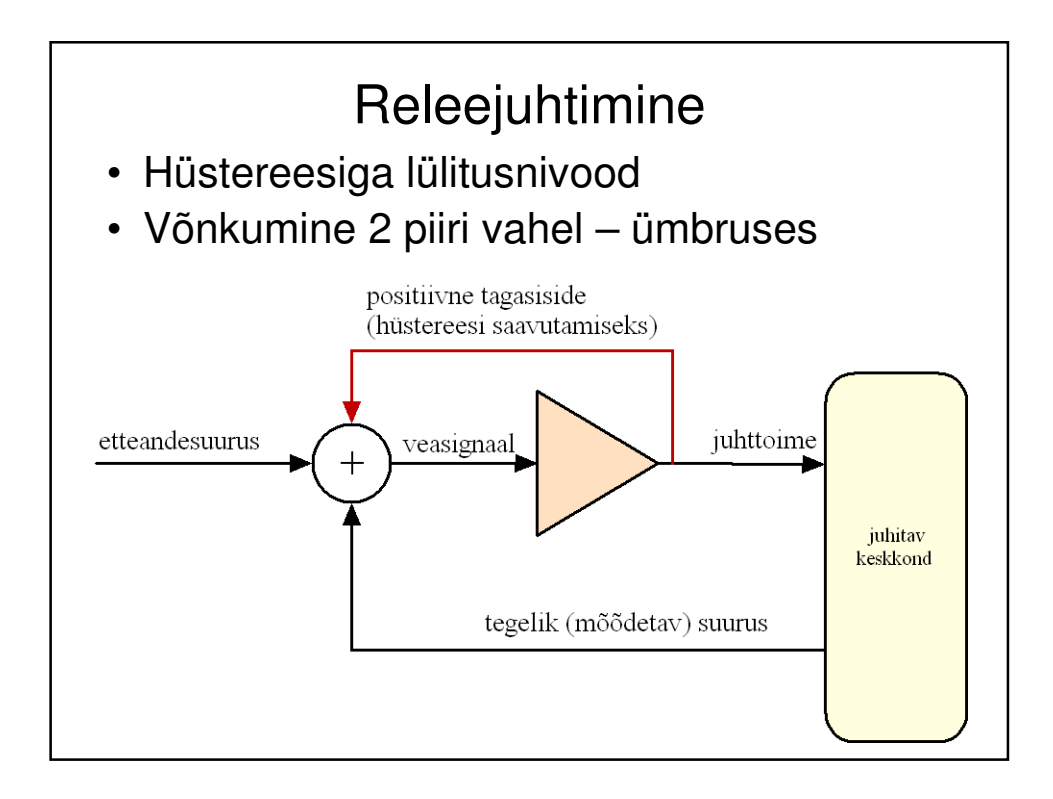

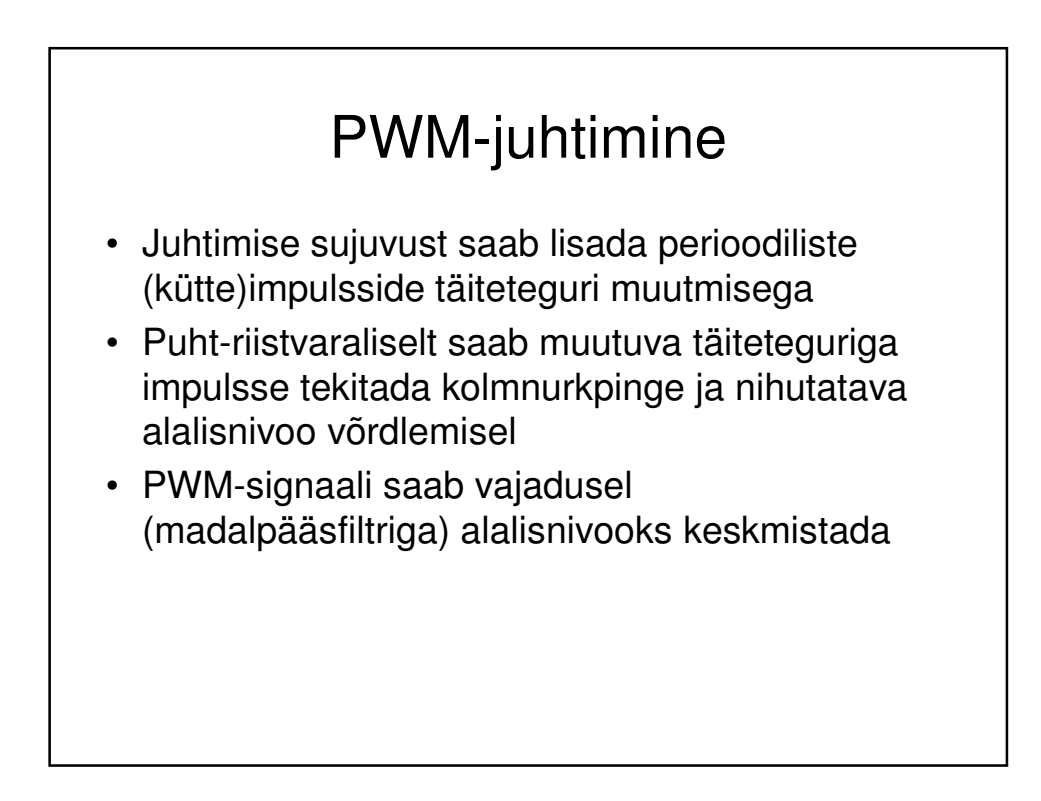

## PID-algoritm

- Stabiilsusteooria 1890.. Ljapunov
- PID-algoritm 1922 Nicolas Minorsky
- Tugineb juhttoime tekitamiseks kolme komponendi (proportsionaalse, integraalse ja derivatiivse) liitmisele sobivas suhtes
- Häälestamisel leida tasakaal uimasuse ja võnkuvuse vahel, objektiga tihedalt seotud
- Integraalse osa kasvu piirasendeis piirata!

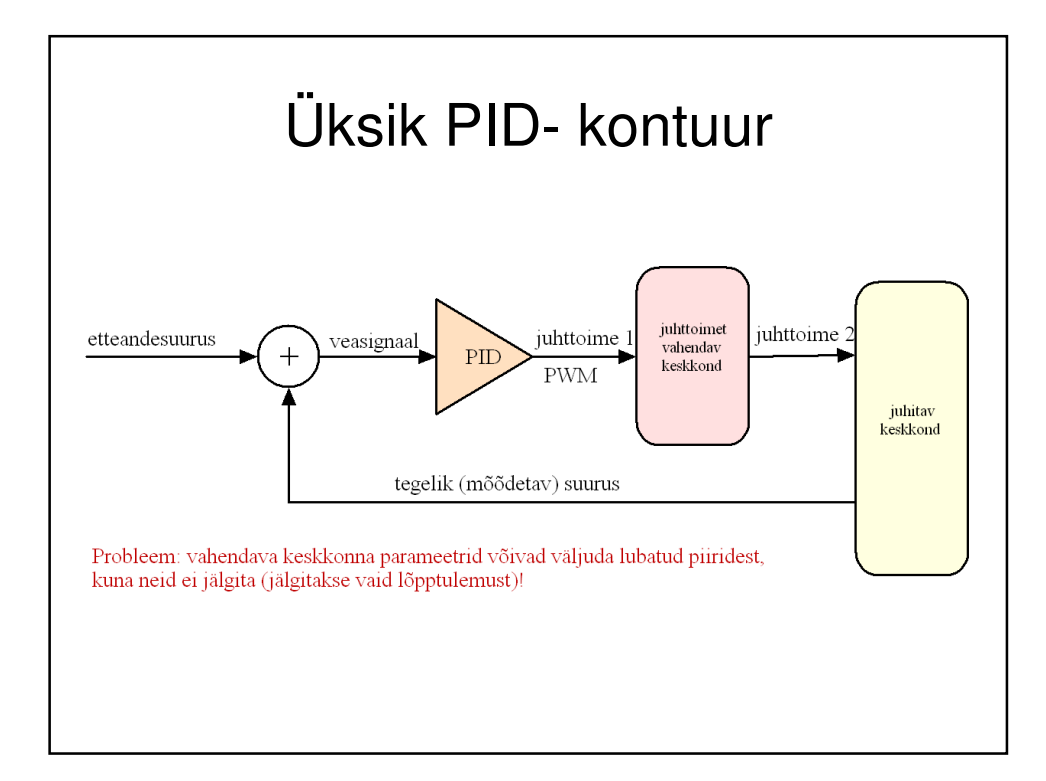

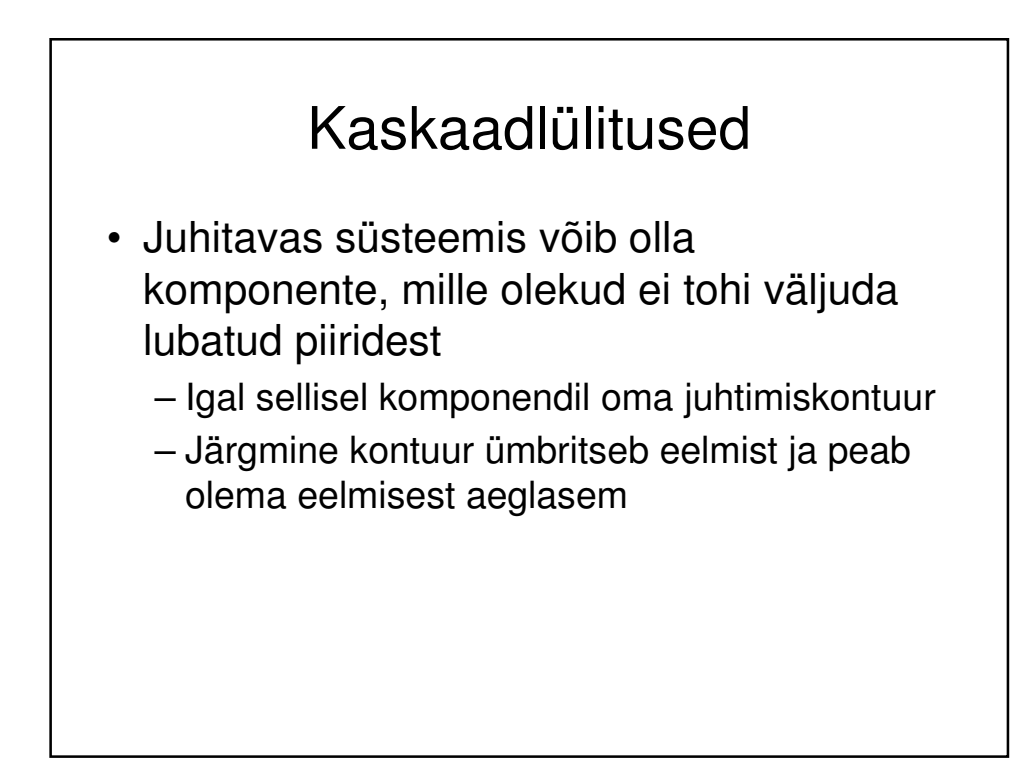

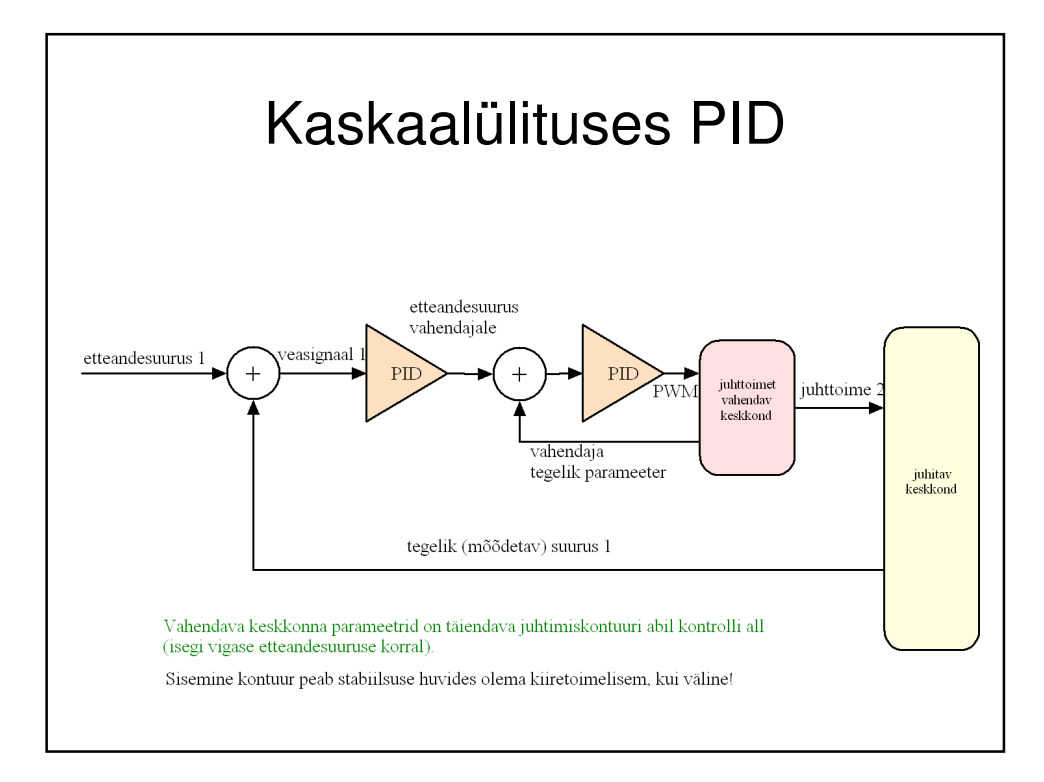

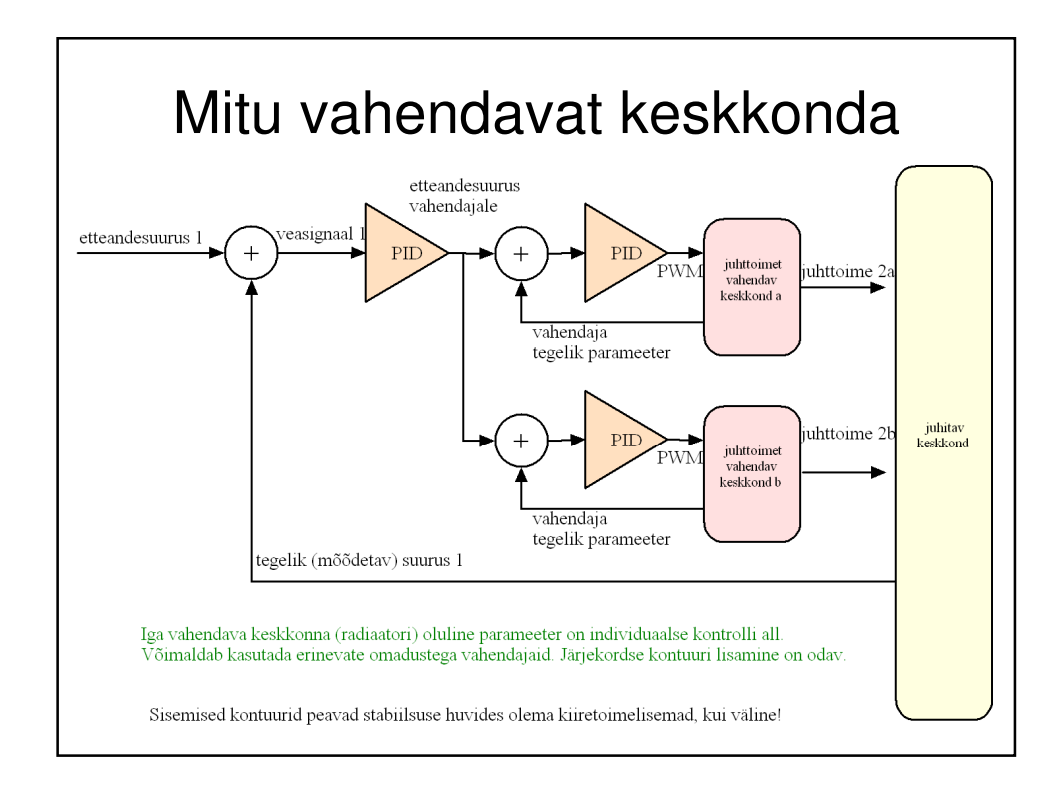

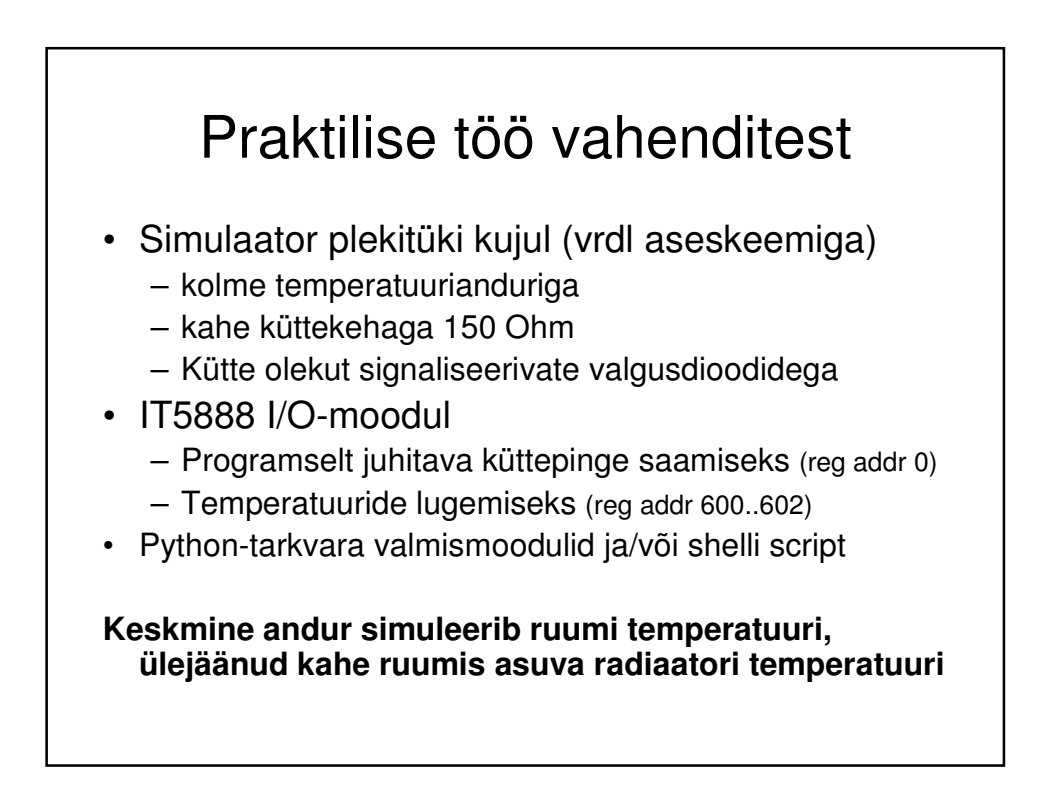

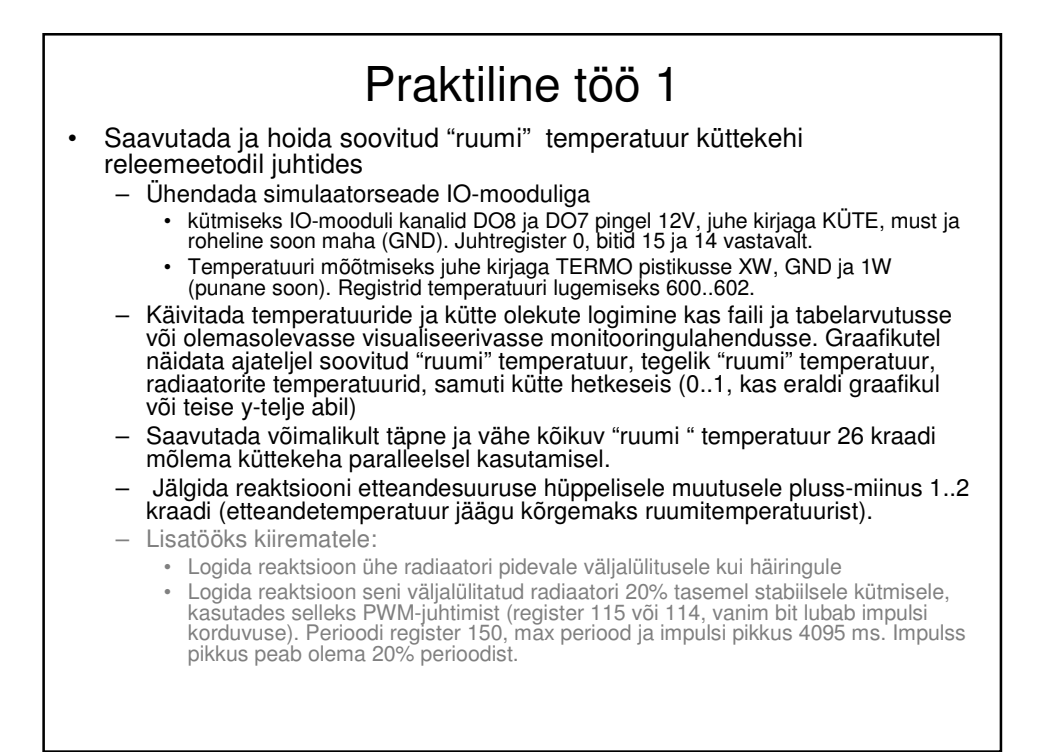

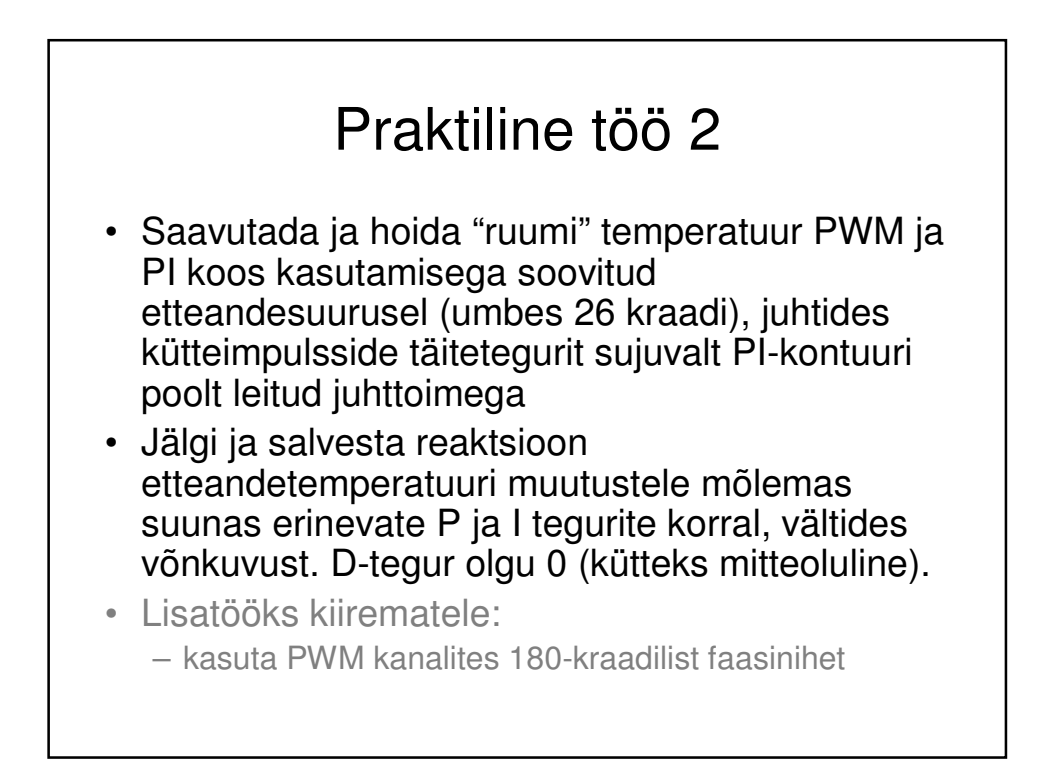

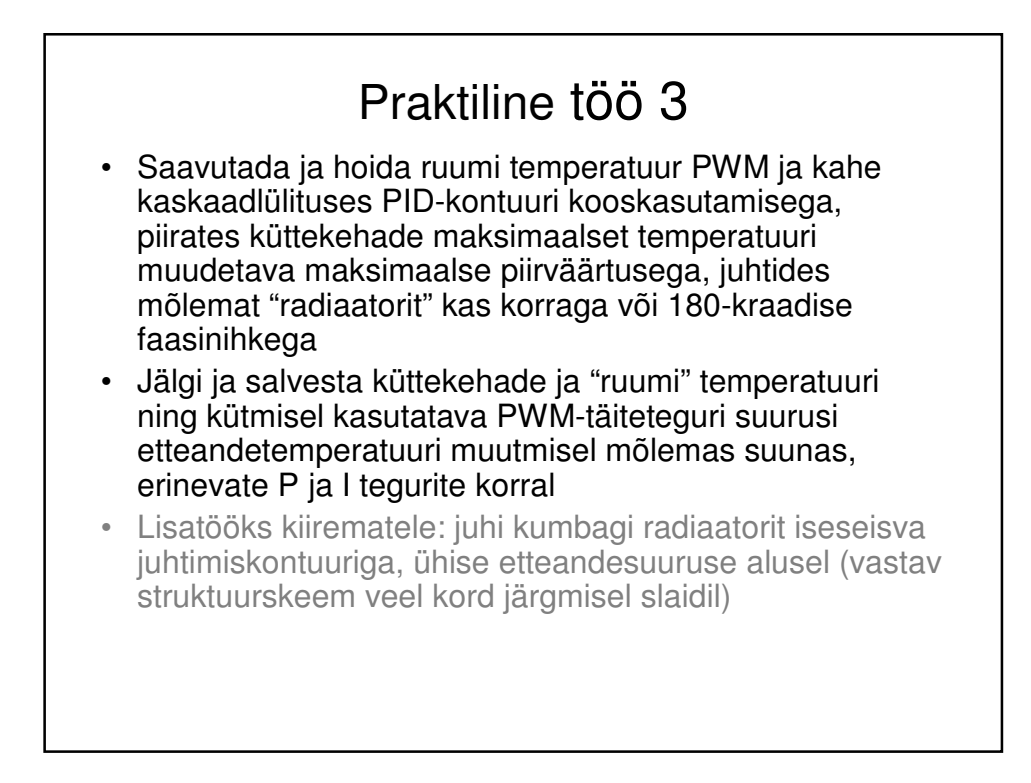

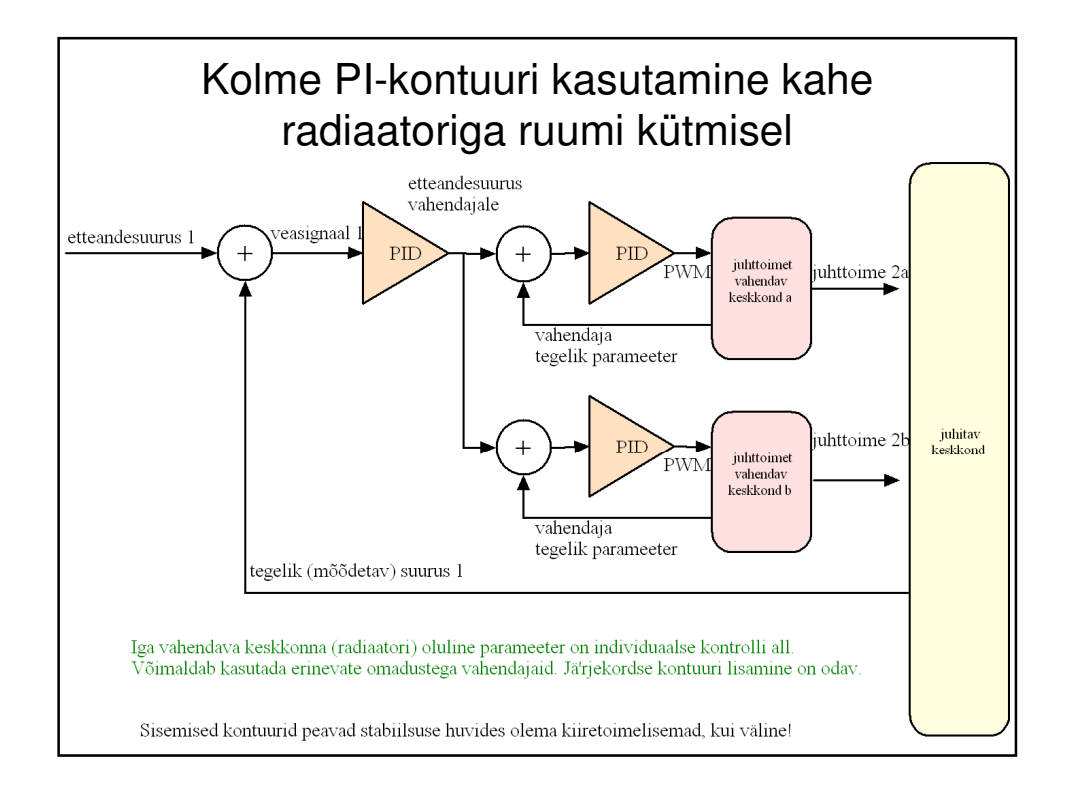